# Images EROS -> CDS

R. Ansari 10 juillet 2023

[Voir la réunion du 16 mai 2023](https://indico.ijclab.in2p3.fr/event/9567/)

[Et la présentation sur les images FITS](https://indico.ijclab.in2p3.fr/event/9567/contributions/30314/attachments/20993/29367/eroscds_reza_16mai23.pdf)

# Ce qui a été fait depuis le 16 mai

- Nombreuses améliorations des programmes [cacimgfsv.cc](http://cacimgfsv.cc) et [cbszimg.cc](http://cbszimg.cc)
- Les scripts de productions des images code d et code e ont été développés et testés
- Christophe a fait des analyses de la qualité de la propagation de la transformation astrométrique aux images courantes
- Implémentation de l'utilisation de la transfo des 4 quarts de CCD des images de référence pour déterminer la transfo des images courantes - Pas d'amélioration si on reste avec une transformation linéaire
- Changement de convention pour les codes de traitement:
	- Images de références avec code *c* sont transformées et écrites avec le code **<sup>d</sup>**
	- Images courantes, code *r* sont transformées et écrites avec le code **<sup>e</sup>**
- *• On a coché toutes les cases de la liste des tâches à faire du 16 mai !*
- Bonus: amélioration du programme de relecture / vérification des fichiers ascii [jread.cc](http://jread.cc) et développement des scripts d'exécution en batch

### [cbszimg.cc](http://cbszimg.cc) : Conversion images de référence

[cbszimg.cc](http://cbszimg.cc) : recopie de l'image FITS avec BSCALE et BZERO , sans rien changer d'autres - A utiliser pour les images de référence (compositées + astrométrie + changement des axes ) - code de traitement **c** - image de sortie avec code de traitement **d**

Usage: cbszimg [options] NomImgFits1 [NomImgFits2 NomImgFits3 ...] Options: [-imgp=ImagePath] [-outp=OutPath] [-logf=LogFilePath] [-u2/-i2] [-maxadu=vmax] [-prt=lev] [-version] -imgp=ImagePath : Chemin pour les fichiers images NomImgFitsNN NN=1,2,3.. -outp=OutPath : Chemin pour les images converties / calees Defaut ImagePath=./ OutPath=./ Attention : le nom des images NomImgFitsNN ne doit pas contenir le chemin d'acces Juste le nom d'image EROS2, par exemple lm00713kbc6a3150.fits -logf=LogFilePath : Chemin-nom de fichier log (./cacimglog.log)  $-u2/-i2$ : Ecrire l'image finale au format uint 2 (-u2) ou int 2 (-i2), defaut=-u2 -maxadu=vmax : all values above vmax in the image will be set to vmax (def=32767) maxadu is only useful when  $-i2$  (int 2 output image) requested  $-$ prt=lev : definit le niveau d'impression  $(0,1,2...)$ , defaut=0 -version : imprime le numero de version du programme et s'arrete

#### **V=0.6 , 30 Mai 2023**

<https://gitlab.in2p3.fr/SCosmoTools/ErosAnaLC>

## [cacimgfsv.cc](http://cacimgfsv.cc) : Conversion images courantes

[cacimgfsv.cc](http://cacimgfsv.cc) : propagation calage astrométrique de l'image de référence sur chaque image courante, en utilisant les transfos dans les fichiers de suivi, changement des axes dans le même sens que les images de référence avec astrométrie, écriture conforme à la norme FITS avec BSCALE, BZERO - image de sortie code de traitement **e**

```
Usage: cacimgfsv [options] NomFichSuivi NomFitsRef4WCS NomImgFits1 [NomImgFits2 NomImgFits3 ...] 
 Options: [-imgp=ImagePath] [-outp=OutPath] [-logf=LogFilePath] 
          [-adel=alpha,delta] [-obj=0bjectName]
          [-no4q] [-u2/-i2] [-forcewcs] [-maxadu=vmax] [-prt=lev] [-version] -imgp=ImagePath : Chemin pour les fichiers images NomImgFitsNN NN=1,2,3.. 
  -outp=OutPath : Chemin pour les images converties / calees 
     Defaut ImagePath=./ OutPath=./ 
    Attention : le nom des images NomImgFitsNN ne doit pas contenir le chemin d'acces 
      Juste le nom d'image EROS2, par exemple lm00713tbrak2568.fits 
 -logf=LogFilePath : Chemin-nom de fichier log (./cacimglog.log) 
  -adel=alpha,delta : Valeur de alpha delta (heures decimales, degres decimaux) a mettre ds l'entete FITS 
  -obj=ObjectName : Nom de l'objet a ajouter a l'entete FITS avec cle OBJECT (defaut=rien) 
 -no4q : Calcul transfo a partir d'un seul quart de CCD (mode jusqu'a V<=1.3) 
    sinon, calcul a partir de 4 quarts de CCD, mode par defaut V >= 1.5
  -u2/-i2 : Ecrire l'image finale au format uint_2 (-u2) ou int_2 (-i2) , defaut=-u2 
 -forcewcs : Utiliser le calage WCS meme si initialisation transfo PAS OK 
  -maxadu=vmax : all values above vmax in the image will be set to vmax (def=32767) 
  maxadu is only useful when -i2 (int 2 output image) requested
 -prt=lev : definit le niveau d'impression (0,1,2...), defaut=0
  -version : imprime le numero de version du programme et s'arrete 
  ------ Options de debug: 
  -cktrc/-cktrca : Appel a CheckTransfoComputation() pour verification ImgCoordTransform::ComputeTransform() 
    (pour debug/verification -cktrca calcul position reference avec moyenne, sinon, 1er point) 
 -cktrsv : appel a CheckTransfoSuivi() pour verification transfo lu depuis suivi
```
#### **V=1.7 , 6 Juillet 2023**

<https://gitlab.in2p3.fr/SCosmoTools/ErosAnaLC>

# Comparaison propagation calage 4 quarts et 1 quart de CCD

Analyse par Christophe Magneville

#### **Conclusion :**

- Distorsions importantes sur le plan focal, y compris sur un seul CCD, effet moins prononcé sur les CCD's centraux.
- Calage 4 quarts améliore marginalement les résidus
- Il faut faire un calage avec des termes non linéaires pour passer en dessous de la seconde d'arc
- On a décide de revenir au calage 1 quart de CCD

#### **Lm05511tbeca2947**

#### **CCD #1 - au bord**

#### **4 quarts 1 quart**

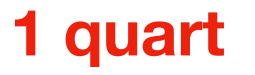

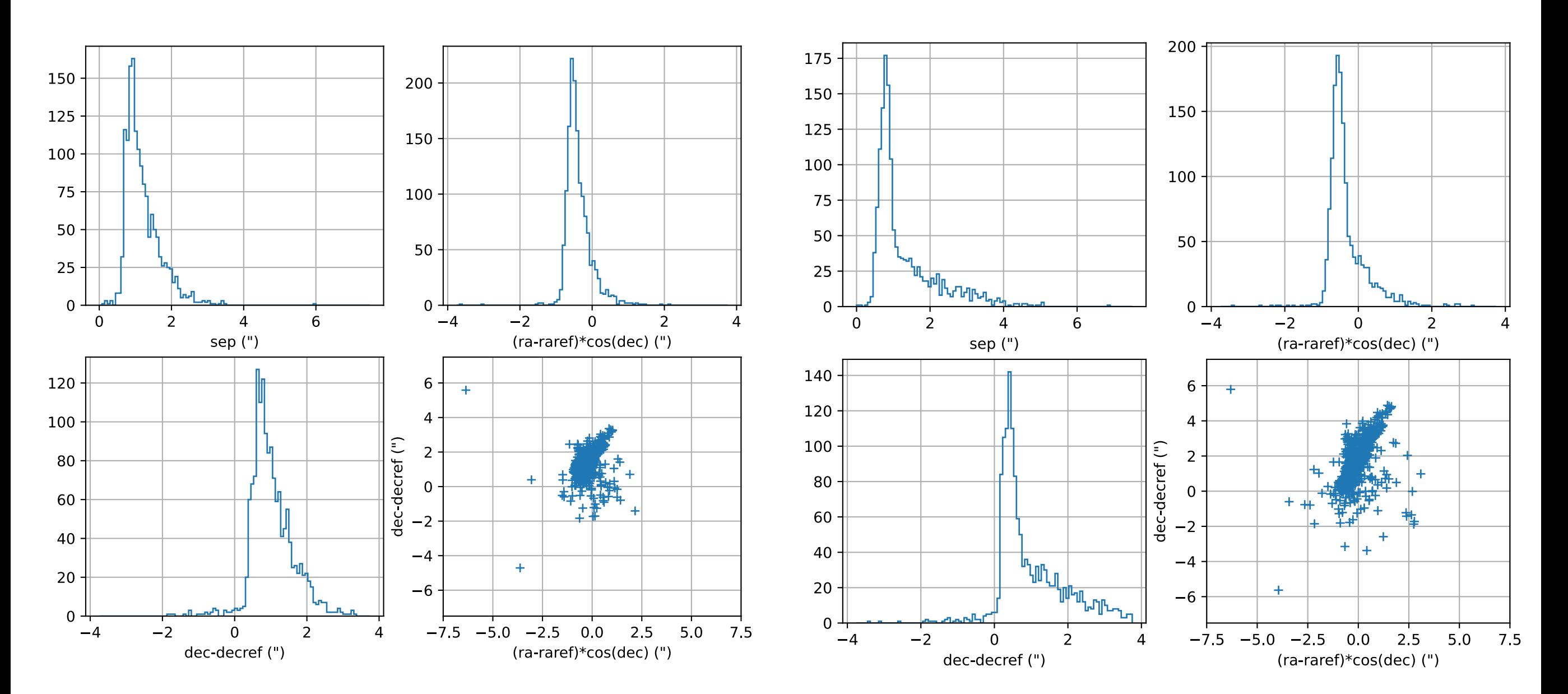

**4 quarts améliore Dispersion au delà de 2" quand même**

#### **Lm05502treca2947**

#### **CCD #2 - central**

#### **4 quarts 1 quart**

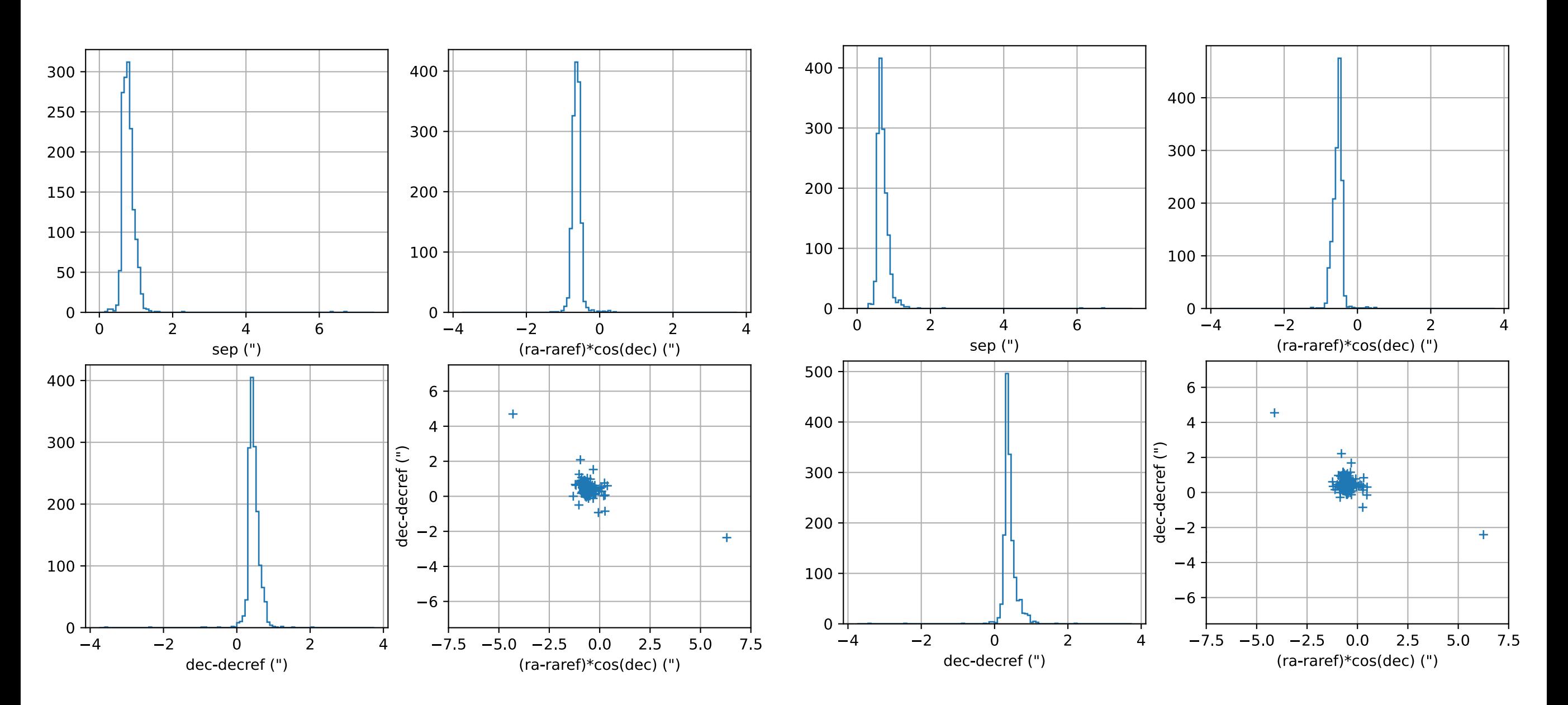

**4 quarts ne fait pas mieux**  Ecarts peu dispersés (CCD parmi les 4 centraux

#### **Lm05505treca2947**

#### **CCD #5 - au centre**

#### **4 quarts 1 quart**

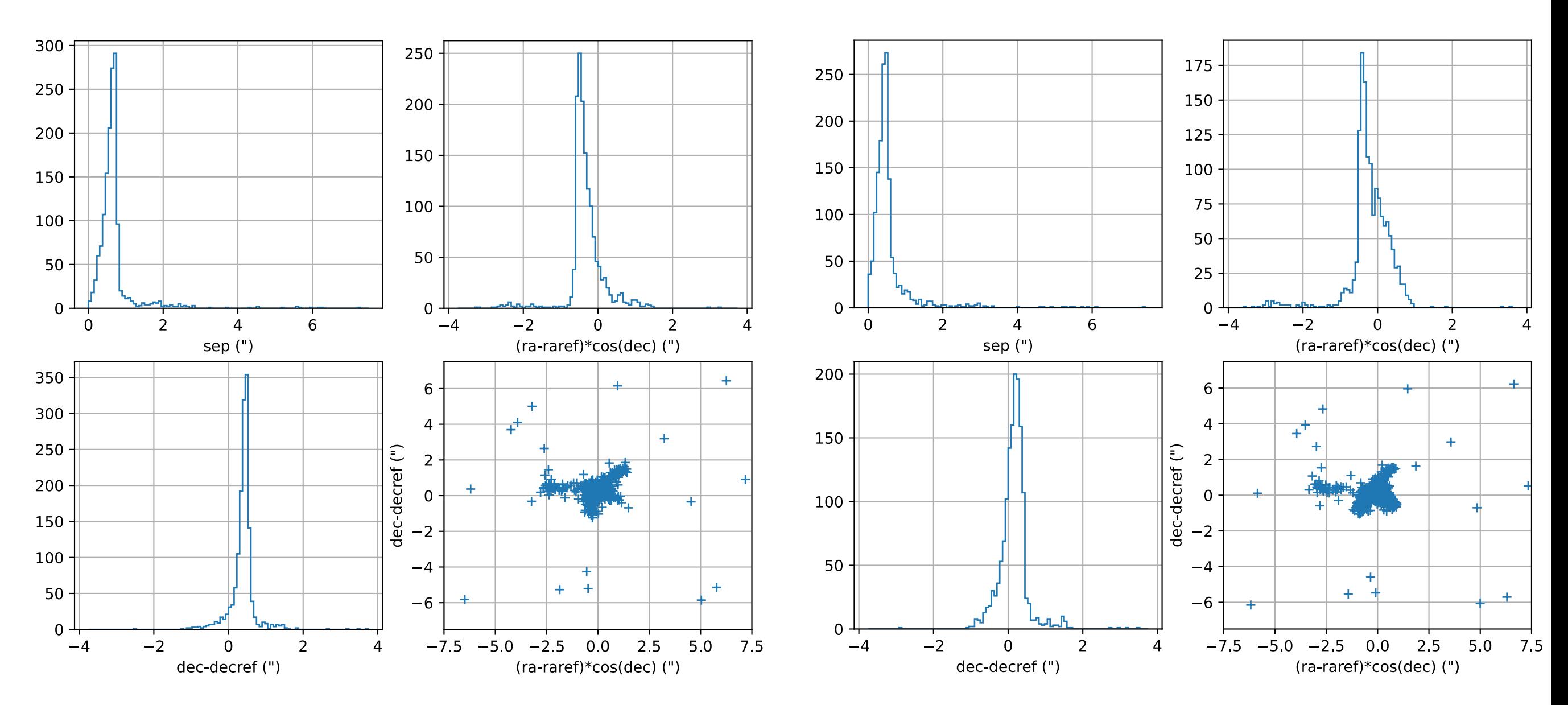

**4 quarts fait moins bien ?**  Ecarts dispersés , malgré CCD parmi les 4 centraux

# jread.cc : relecture fichiers CdL ascii produit par Jim

[read.cc](http://read.cc) : lecture fichiers CdL ascii pour un ou plusieurs CCD d'un champ, calcul de quelques quantités - moyennes/médian/sigma le long de la courbe de lumière et écrite de tables en sortie en FITS (BINTABLE)

```
 ---- jread()/ Missing argument or jread -h (help) : 
Usage: jread [options] ObjName Field CCD's OutFile
  options: [-ext] [-path=Path] [-nlc=NLCSave] [-prt=lev] 
 * ObjName : EROS object name (lm , sm , ...) 
 * Field : EROS field number (champ) : 001 002 ... 
 * CCD's : CCD's (0...7) first,last to be processed
 * OutFile : Output file path, either type .fits or .ppf 
    Four Tables (StarCatalogue, TimeInfo and LCSummary, CatLC) will be saved 
   to output file - and optionally individual light curves if NLCSave>0
   Note that light curves are sorted with increasing magnitudes (MagR) 
    so the light curve for NLCSave brightest stars will be saved 
  Options/flags: 
* -ext : read extended .xxcat and .xxtinfo StarCatalogue and TimeInfo files
 * -path=Path : Base path for catalog files: Path/Xcat Path/Xtinfo Path/Xtime 
 * -nlc=NLCSave : save NLCSave lightcurves (default=0) 
 * -prt=lev : print level (default=0)
```
## Scripts de production

Plusieurs scripts (bash) emboîtés pour la production des images - Voir ErosAnaLC/Scripts et ErosAnaLC/Scripts/README pour une brève description

Soumission en batch (compte erosprod) job de 3 heures pour un champ

sh> **cd RzCDS** sh> **./bsub\_prod\_img.sh -h**

------------------------------------------------- bsub\_prod\_imag.sh Objet Champ [PRODDIR] Objet=lm, sm ... , Champ=005 007 018 ...

--------------------------------------------------

Exemple:

sh> **./bsub\_prod\_img.sh lm 009**

Résultats dans : **/sps/eros/users/erosprod/CDS/ProdImages**

Scripts (bash) relecture des fichiers ascii CdL par [jread.cc](http://jread.cc)

Soumission en batch (compte erosprod) Un job de 5 heures pour un champ

sh> **cd RzCDS** sh> **./jr\_bsub.sh -h**

------------------------------------------------- jr\_bsub.sh Objet Champ [PRODDIR] Objet=lm, sm ... , Champ=005 007 018 ... --------------------------------------------------

Résultats dans : /sps/eros/users/erosprod/CDS/CheckJRead

<https://gitlab.in2p3.fr/SCosmoTools/ErosAnaLC>

# Table catcdl produit par [jread.cc](http://jread.cc)

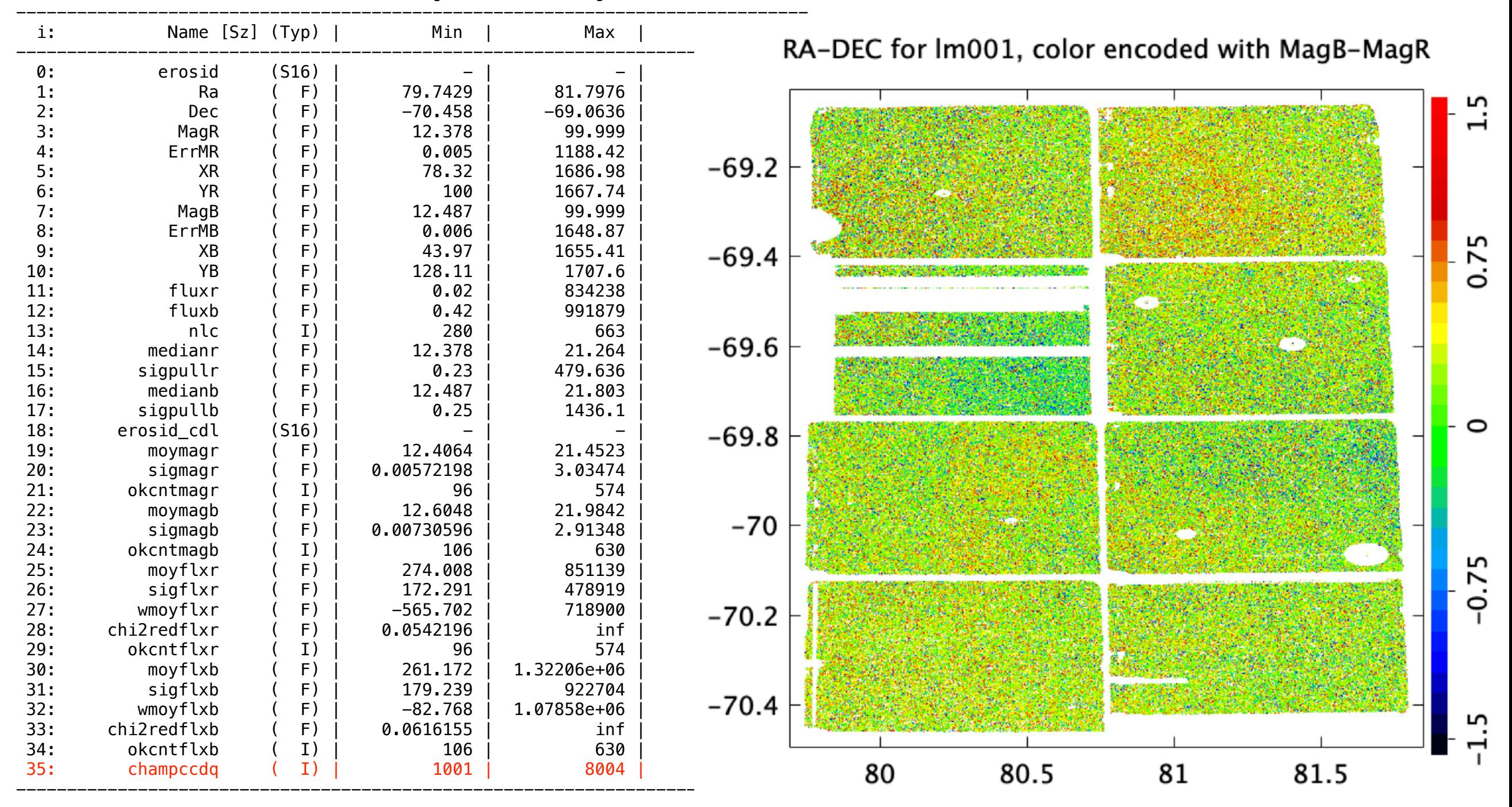

NamedObjMgr::PrintObj(/home/catcdl) Type: N6SOPHYA9DataTableE BaseDataTable: NVar= 36 NEnt= 583832 ( SegSize= 512 NbSegments= 1141 )

Error in champccdq=100\*champ+10\*(ccd+1)+numq corrected